# **BoticordPY**

*Release 1.5*

**Grey Cat**

**Sep 24, 2021**

# **CONTENTS:**

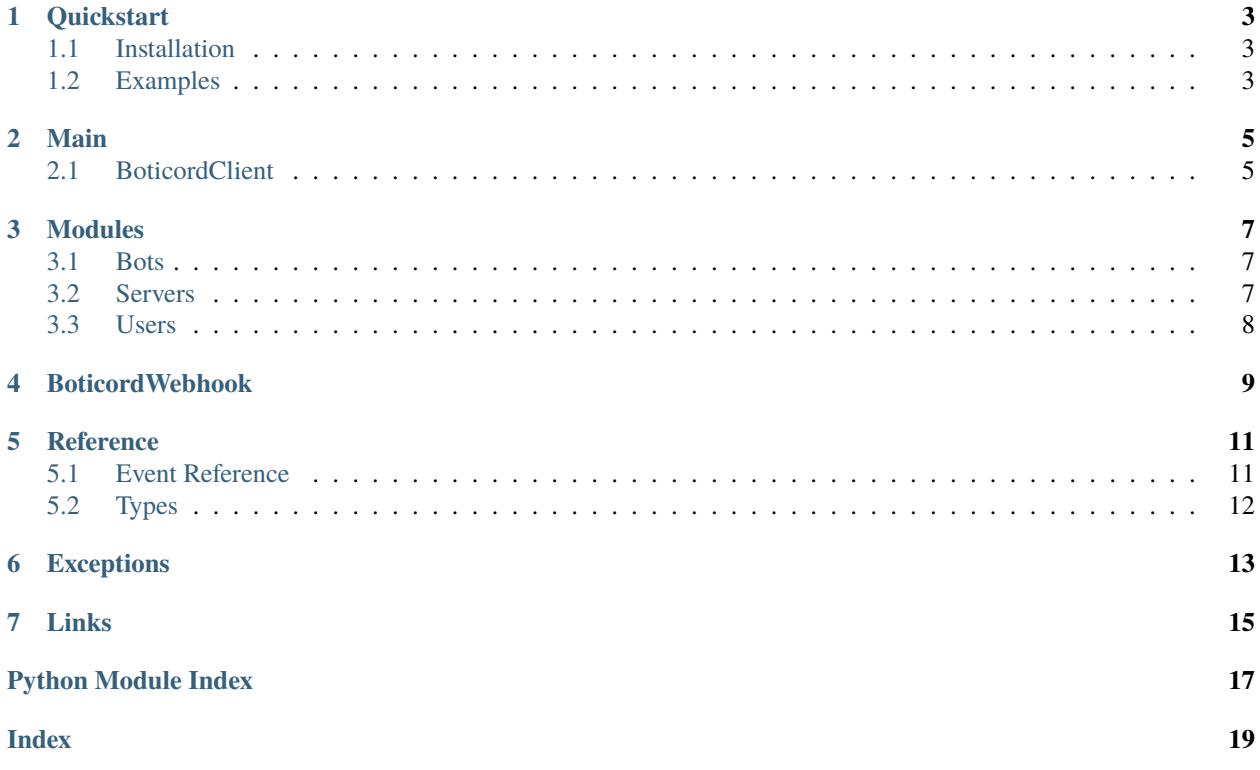

This is a documentation for simple python module to work with the boticord api.

### **ONE**

## **QUICKSTART**

## <span id="page-6-1"></span><span id="page-6-0"></span>**1.1 Installation**

Enter one of these commands to install the library:

pip install boticordpy

python3 -m pip install boticordpy

Or just clone the repo: <https://github.com/grey-cat-1908/boticordpy>

# <span id="page-6-2"></span>**1.2 Examples**

#### **Without Using Cogs System**

Post bot stats when bot is ready.

```
from discord.ext import commands
from boticordpy import BoticordClient
bot = commands.Bot(command_prefix="!")
boticord = BoticordClient(bot, "your-boticord-token")
@bot.event
async def on_ready():
    stats = {"servers": len(bot.guilds), "shards": bot.shard_count, "users": len(bot.
\rightarrowusers)}
    await boticord.Bots.postStats(stats)
bot.run("your-bot-token")
```
#### **Using Cogs System**

Cog with automatically stats post (every 15 minutes) + bot's owner command that can be used to post stats.

```
from discord.ext import commands
```
(continues on next page)

(continued from previous page)

```
from boticordpy import BoticordClient
class BoticordCog(commands.Cog):
    def __init__(self, bot):
        self.bot = bot
        self.boticord = BoticordClient(self.bot, "your-boticord-token")
        self.boticord.start_loop()
    @commands.command(name="boticord-update")
    @commands.is_owner()
    async def boticord_update(self, ctx):
        "''''"''"''"This commands can be used by owner to post stats to boticord
        "''"stats = {"servers": len(self.bot.guilds), "shards": 0, "users": len(self.bot.
\rightarrowusers)}
        await self.boticord.Bots.postStats(stats)
def setup(bot):
    bot.add_cog(BoticordCog(bot))
```
### **TWO**

### **MAIN**

<span id="page-8-3"></span><span id="page-8-0"></span>This class is used to make it much easier to use the Boticord API.

# <span id="page-8-1"></span>**2.1 BoticordClient**

<span id="page-8-2"></span>class boticordpy.BoticordClient(*bot*, *token=None*, *\*\*kwargs*)

This class is used to make it much easier to use the Boticord API.

#### **Parameters**

- bot (commands.Bot | commands.AutoShardedBot) The discord.py Bot instance
- token (str) boticord api key

#### Bots

[modules.bots.Bots](#page-10-3) with all arguments filled.

**Type** [modules.bots.Bots](#page-10-3)

#### Servers

[modules.servers.Servers](#page-10-4) with all arguments filled.

**Type** [modules.servers.Servers](#page-10-4)

#### Users

[modules.users.Users](#page-11-1) with all arguments filled.

**Type** [modules.users.Users](#page-11-1)

#### event(*event\_name: str*)

A decorator that registers an event to listen to. You can find all the events on Event Reference page.

:param event\_name str: boticord event name

**start\_loop**( $sleep\_time: Optional(int] = None$ )  $\rightarrow$  None Can be used to post stats automatically.

> **Parameters sleep\_time** (int) – stats posting interval - can be not specified or None (default interval - 15 minutes)

### **THREE**

### **MODULES**

<span id="page-10-5"></span><span id="page-10-0"></span>This page describes all the modules of boticordpy.

# <span id="page-10-1"></span>**3.1 Bots**

<span id="page-10-3"></span>class boticordpy.modules.Bots(*bot*, *\*\*kwargs*) Class with methods to work with Boticord API Bots.

**Parameters bot** (commands.Bot | commands.AutoShardedBot) – The discord.py Bot instance

```
async getBotComments(botID: int)
```
Returns comments of the discord bot with the given ID.

**Parameters** botID (int) – Discord Bot's ID

```
async getBotInfo(botID: int)
     Returns information about discord bot with the given ID.
```
**Parameters** botID (int) – Discord Bot's ID

async postStats(*stats: dict*) Post stats to Boticord API.

Parameters stats (dict) – A dictionary of {guilds: int, shards: int, users: int}

# <span id="page-10-2"></span>**3.2 Servers**

```
class boticordpy.modules.Servers(bot, **kwargs)
     Class with methods to work with Boticord API Servers.
```
**Parameters bot** (commands.Bot | commands.AutoShardedBot) – The discord.py Bot instance

```
async getServerComments(serverID: int)
     Returns comments of the discord server with the given ID.
```
**Parameters** serverID (int) – Discord Server's ID

```
async getServerInfo(serverID: int)
     Returns information about discord server with the given ID.
```
**Parameters** serverID (int) – Discord Server's ID

async postServerStats(*message: discord.message.Message*, *custom\_stats: Optional[dict] = None*) Post server stats to Boticord API.

<span id="page-11-2"></span>**Parameters**

- message (discord.Message) Message object of used command.
- custom\_stats (dict) Dict with custom server stats. (Optional)

# <span id="page-11-0"></span>**3.3 Users**

<span id="page-11-1"></span>class boticordpy.modules.Users(*\*\*kwargs*) Class with methods to work with Boticord API Users.

> async getUserBots(*userID: int*) Returns bots of discord user with the given ID.

> > **Parameters** userID (int) – Discord User's ID

async getUserComments(*userID: int*) Returns comments of discord user with the given ID.

**Parameters** userID (int) – Discord User's ID

async getUserInfo(*userID: int*) Returns information about discord user with the given ID.

**Parameters** userID (int) – Discord User's ID

### **FOUR**

# **BOTICORDWEBHOOK**

<span id="page-12-2"></span><span id="page-12-1"></span><span id="page-12-0"></span>class boticordpy.BoticordWebhook(*bot: Union[discord.ext.commands.bot.Bot, discord.ext.commands.bot.AutoShardedBot]*, *boticord\_client:* [boticordpy.client.BoticordClient](#page-8-2))

This class is used as a manager for the Boticord webhook.

:param bot commands.Bot | commands.AutoShardedBot: The discord.py Bot instance

bot\_webhook(*route: str = '/bot'*, *hook\_key: str = ''*) → *[boticordpy.webhook.BoticordWebhook](#page-12-1)* This method may be used to configure the route of boticord bot's webhook.

:param route str: Bot's webhook route. Must start with /. Defaults - /bot. :param hook\_key str: Webhook authorization key.

**Returns**

**Return type** [BoticordWebhook](#page-12-1)

async  $close() \rightarrow None$ Stops the webhook.

run(*port: int*) Runs the webhook.

**Parameters port** – The port to run the webhook on.

### **FIVE**

# **REFERENCE**

## <span id="page-14-1"></span><span id="page-14-0"></span>**5.1 Event Reference**

Example of event creation:

```
from discord.ext import commands
from boticordpy import BoticordWebhook, BoticordClient
bot = commands.Bot(command_prefix="!")
boticord = BoticordClient(bot, "boticord-api-token")
boticord_webhook = BoticordWebhook(bot, boticord).bot_webhook("/bot", "X-Hook-Key")
boticord_webhook.run(5000)
@boticord.event("edit_bot_comment")
async def on_boticord_comment_edit(data):
    print(data)
```
You can name the function whatever you want, but the decorator must always specify an existing event as an argument.

**Warning:** All the events must be a **coroutine**. If they aren't, then you might get unexpected errors. In order to turn a function into a coroutine they must be async def functions.

Here you can find some information about events:

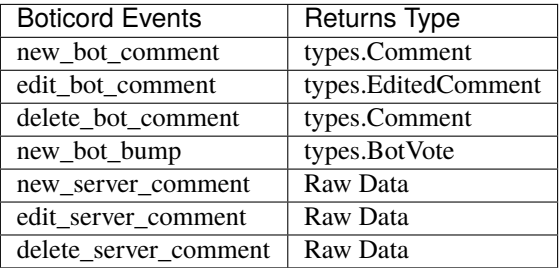

You can find more events in Boticord Documentation.

## <span id="page-15-3"></span><span id="page-15-0"></span>**5.2 Types**

#### class boticordpy.types.BotVote(*raw\_data*) Model that represents information about bot's vote.

raw\_data

Raw data from the Boticord API.

**Type** dict

#### user\_id

ID of user, who voted.

**Type** int

at

Voting date.

**Type** datetime.datetime

#### <span id="page-15-1"></span>class boticordpy.types.Comment(*raw\_data*)

Model that represents information about a comment.

#### raw\_data

Raw data from the Boticord API.

**Type** dict

user\_id

ID of comment author.

#### **Type** int

comment

Comment.

**Type** str

#### at

The comment creation time.

**Type** datetime.datetime

### <span id="page-15-2"></span>class boticordpy.types.CommentData(*raw\_data*)

Model that represents edited comment text data.

#### old

Old comment text.

**Type** str or None

#### new

New comment text.

**Type** str or None

#### class boticordpy.types.EditedComment(*raw\_data*)

Model that represents information about edited comment. It is inherited from [Comment](#page-15-1)

#### comment

Comment.

**Type** [CommentData](#page-15-2)

**SIX**

# **EXCEPTIONS**

<span id="page-16-2"></span><span id="page-16-0"></span>This page describes all the exceptions of boticordpy module.

<span id="page-16-1"></span>exception boticordpy.exceptions.BoticordException Base exception class for boticordpy. This could be caught to handle any exceptions thrown from this library.

exception boticordpy.exceptions.Forbidden(*response*) Exception that's thrown when status code 403 occurs.

exception boticordpy.exceptions.HTTPException(*response*) Exception that's thrown when an HTTP request operation fails.

#### response

The response of the failed HTTP request.

message The text of the error. Could be an empty string.

- exception boticordpy.exceptions.NotFound(*response*) Exception that's thrown when status code 404 occurs.
- exception boticordpy.exceptions.ServerError(*response*) Exception that's thrown when status code 500 or 503 occurs.
- exception boticordpy.exceptions.ToManyRequests(*response*) Exception that's thrown when status code 429 occurs.
- exception boticordpy.exceptions.Unauthorized(*response*) Exception that's thrown when status code 401 occurs.

# **SEVEN**

# **LINKS**

- <span id="page-18-0"></span>• search
- [PyPi](https://pypi.org/project/boticordpy)
- [GitHub](https://github.com/grey-cat-1908/boticordpy)
- [Boticord](https://boticord.top/)

# **PYTHON MODULE INDEX**

<span id="page-20-0"></span>b

boticordpy.exceptions, [13](#page-16-1) boticordpy.types, [12](#page-15-0)

# **INDEX**

# <span id="page-22-0"></span>A

at (*boticordpy.types.BotVote attribute*), [12](#page-15-3) at (*boticordpy.types.Comment attribute*), [12](#page-15-3)

# B

bot\_webhook() (*boticordpy.BoticordWebhook method*), [9](#page-12-2) BoticordClient (*class in boticordpy*), [5](#page-8-3) BoticordException, [13](#page-16-2) boticordpy.exceptions module, [13](#page-16-2) boticordpy.types module, [12](#page-15-3) BoticordWebhook (*class in boticordpy*), [9](#page-12-2) Bots (*boticordpy.BoticordClient attribute*), [5](#page-8-3) Bots (*class in boticordpy.modules*), [7](#page-10-5) BotVote (*class in boticordpy.types*), [12](#page-15-3)

# C

close() (*boticordpy.BoticordWebhook method*), [9](#page-12-2) comment (*boticordpy.types.Comment attribute*), [12](#page-15-3) comment (*boticordpy.types.EditedComment attribute*), [12](#page-15-3) Comment (*class in boticordpy.types*), [12](#page-15-3) CommentData (*class in boticordpy.types*), [12](#page-15-3)

# E

EditedComment (*class in boticordpy.types*), [12](#page-15-3) event() (*boticordpy.BoticordClient method*), [5](#page-8-3)

### F

Forbidden, [13](#page-16-2)

# G

getBotComments() (*boticordpy.modules.Bots method*), [7](#page-10-5) getBotInfo() (*boticordpy.modules.Bots method*), [7](#page-10-5) getServerComments() (*boticordpy.modules.Servers method*), [7](#page-10-5) getServerInfo() (*boticordpy.modules.Servers method*), [7](#page-10-5) getUserBots() (*boticordpy.modules.Users method*), [8](#page-11-2)

getUserComments() (*boticordpy.modules.Users method*), [8](#page-11-2) getUserInfo() (*boticordpy.modules.Users method*), [8](#page-11-2)

### $H$

HTTPException, [13](#page-16-2)

# M

message (*boticordpy.exceptions.HTTPException attribute*), [13](#page-16-2)

module boticordpy.exceptions, [13](#page-16-2) boticordpy.types, [12](#page-15-3)

### N

new (*boticordpy.types.CommentData attribute*), [12](#page-15-3) NotFound, [13](#page-16-2)

# $\Omega$

old (*boticordpy.types.CommentData attribute*), [12](#page-15-3)

### P

postServerStats() (*boticordpy.modules.Servers method*), [7](#page-10-5) postStats() (*boticordpy.modules.Bots method*), [7](#page-10-5)

### R

raw\_data (*boticordpy.types.BotVote attribute*), [12](#page-15-3) raw\_data (*boticordpy.types.Comment attribute*), [12](#page-15-3) response (*boticordpy.exceptions.HTTPException attribute*), [13](#page-16-2) run() (*boticordpy.BoticordWebhook method*), [9](#page-12-2)

# S

ServerError, [13](#page-16-2) Servers (*boticordpy.BoticordClient attribute*), [5](#page-8-3) Servers (*class in boticordpy.modules*), [7](#page-10-5) start\_loop() (*boticordpy.BoticordClient method*), [5](#page-8-3)

### T

ToManyRequests, [13](#page-16-2)

# $\cup$

Unauthorized, [13](#page-16-2) user\_id (*boticordpy.types.BotVote attribute*), [12](#page-15-3) user\_id (*boticordpy.types.Comment attribute*), [12](#page-15-3) Users (*boticordpy.BoticordClient attribute*), [5](#page-8-3) Users (*class in boticordpy.modules*), [8](#page-11-2)